УДК378.091.315.7:004

# **ІНФОРМАЦІЙНО-КОМУНІКАЦІЙНІ ТЕХНОЛОГІЇ У ПРОЦЕСІ РОЗВИТКУ ВІЗУАЛЬНОГО МИСЛЕННЯ МАЙБУТНІХ УЧИТЕЛІВ**

Вячеслав Осадчий, Катерина Осадча

*Мелітопольський державний педагогічний університет імені Богдана Хмельницького*

### **Аннотация: Анотація: Resume:**

У статті розкрито поняття візуального мислення з погляду таких науковців, як Р. Арнхейм,<br>С. Симоненко та Д. Роем. С. Симоненко та Проаналізовано засоби візуалізації інформації, зокрема<br>квадратна діаграма, діаграма діаграма, циклічного процесу, діаграма Сенкі, часова шкала, діаграма<br>Гантта, теплова діаграма, теплова картограма, картодіаграма, інфографіка, і засоби візуалізації знань (хмара слів, інтелектуальна мапа, скрайбінг, комікси). Виділено переваги та недоліки використання візуалізацій у процесі професійної підготовки майбутніх учителів. Запропоновано інформаційно-комунікаційні технології (десктопні програми та веб-додатки)<br>візуалізації які можна візуалізації, які можна використовувати для розвитку візуального мислення майбутніх учителів.

**Осадчий Вячеслав, Осадчая Екатерина. Информационно-коммуникационные** в процессе **визуального мышления будущих учителей.**

В статье раскрыто понятие визуального мышления с точки зрения таких ученых, как Р. Арнхейм, С. Симоненко и Д. Роэм. Проанализированы средства визуализации информации, в частности квадратная<br>диаграмма, диаграмма циклического диаграмма, диаграмма циклического процесса, диаграмма Сэнки, временная шкала, диа-грамма Гантта, тепловая диаграмма, картограмма, картодиаграмма, инфографика, и средства визуализации знаний (облако слов, интеллектуальная карта, скрайбинг, комиксы). Выделены преимущества и недостатки использования визуализаций в процессе профессиональной подготовки будущих учителей. Предложены информационнокоммуникационные технологии (десктопные и веб-приложения) визуализации, которые<br>можно использовать для развития можно использовать для визуального мышления будущих учителей.

**Osadchyi Vyacheslav, Osadcha Kateryna. Information and communication technologies in the process of future teachers'visual thinking development.** The concept of visual thinking, as it is

presented by R. Arnheim, S.M. Simonenko and D. Roem, is enlightened in the article. The means of visualization of information, in particular, the square diagram, the diagram of cyclic process, the Senki diagram, the time scale, the Gantt diagram, the thermal diagram, the<br>mapping diagram, infographics, and diagram, infographics, and means of knowledge visualization (word cloud, intellectual chart, scribing, comics) are analyzed. Advantages and disadvantages of visual aids use in the process of professional training of future teachers are determined. Information and communication technologies (desk-top and web applications) of visualization that can be used for future teachers' visual thinking development are suggested.

### **Ключевые слова: Ключові слова: Key words:**

візуальне мислення; візуалізація інформації; візуалізація знань; скрайбінг; майбутній учитель; інформаційно-комунікаційні технології.

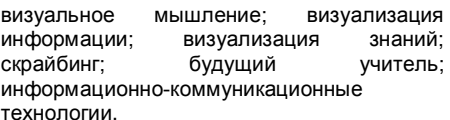

visual thinking, visualization of information, visualization of knowledge, scribing, future teachers, information and communication technologies.

Постановка проблеми. Підвищення якості професійної підготовки майбутніх учителів – головна мета системи вищої педагогічної освіти на сучасному етапі. Проте виконання цього завдання ускладнюється об'єктивними труднощами, пов'язаними зі зниженням у значної частини молодого покоління мотивації до здобуття нових знань, інтересу до навчання, ініціативи та самостійного мислення.

Необхідність удосконалення навчальновиховного процесу у вищих педагогічних навчальних закладах, що зумовлена постійними змінами в суспільстві, освітній політиці, а також попитом на висококваліфікованих педагогів, спонукає до пошуків і упровадження нових технологій у процес професійної підготовки майбутніх учителів.

Актуальність вивчення засобів розвитку візуального мислення визначається тим, що цей процес посідає особливе місце в інтелектуальному і творчому розвитку особистості, впливає на якість майбутньої професійної діяльності, професіоналізм майбутніх учителів, але при цьому є недостатньо дослідженим у вітчизняній науці.

Аналіз останніх досліджень і публікацій. Термін «візуальне мислення» уведений у науковий обіг американським ученим Р. Арнхеймом, який як провідний фахівець у галузі вивчення функціональних і структурних особливостей візуального мислення визначає його, як мислення за допомогою візуальних операцій [1]. У своїх наукових працях Р. Арнхейм, виходячи з теорії візуального мислення, сформулював закони дослідження мистецтва та художньої діяльності, доповнивши їх багатим експериментальним матеріалом.

У працях вітчизняних науковців висвітлювалися різні аспекти феномена візуального мислення. С. Симоненко, О. Іванюта, О. Грек, Л. Скалич та інші розглядали психологічні особливості візуального мислення. Так, наприклад, С. Симоненко, виходячи з теоретико-методологічних принципів, візуальне мислення розглядає як таке, що передбачає генетичний аналіз, розгортається в часі, має нерозривний зв'язок структури та еволюції, функціонування й розвитку, є системним багаторівневим утворенням з ієрархічно організованими рівнями, виникнення якого

носить культурно-історичний характер [12, c. 15– 16].

О. Іванюта підкреслює, що найбільш поширеним у вітчизняній психологічній науці є визначення візуального мислення як специфічного виду інтелектуальної діяльності, змістом якої є оперування та маніпулювання зоровими (візуальними) образами, а результатом – створення нових образів, що несуть змістовне навантаження і роблять значення видимим [7, c. 3].

Особливості просторового мислення як окремого виду візуального мислення, зокрема й у майбутніх учителів, розглядали такі вітчизняні науковці, як Т. Штикало, І. Голіяд, Ю. Фещук, Р. Чепок.

Д. Роем наголошує на тому, що візуальне мислення керується чіткими правилами, активізується в умовах обмеженої та неповної інформації, використовує обмежений набір символів, які в різних комбінаціях пропонують безліч варіантів розв'язання проблеми. В одній зі своїх книг [11] учений підкреслює, що справжня мета візуального мислення – зробити складне зрозумілим, перетворивши його на зриму форму, але ніяк не простим.

Незважаючи на різноманіття досліджень щодо візуального мислення, у науковій літературі не достатньо висвітлене питання використання інформаційно-комунікаційних технологій для розвитку візуального мислення майбутніх учителів.

Формулювання цілей статті. Зважаючи на зазначене вище, метою статті визначено аналіз інформаційно-комунікаційних технологій візуалізації навчальної інформації для розвитку візуального мислення майбутніх учителів.

Виклад основного матеріалу дослідження. На важливому значенні візуального у процесі сприйняття людиною інформації наголошує М. Зубарева, зазначаючи, що у процесі пізнання навколишнього світу головну роль відіграє зорове сприйняття, адже близько 80 % інформації людина отримує через зорові відчуття, а час, необхідний для виникнення образу при зоровому сприйнятті, дуже малий – близько 0,3 секунди [5, c. 132]. Саме ці, можна сказати фізіологічні особливості, визначають провідну роль візуального мислення в діяльності майбутніх учителів.

У навчально-виховному процесі формуванню й розвитку візуального мислення сприяє візуалізація навчальної інформації, яка забезпечує інтенсифікацію процесу навчання, а також сприяє активізації навчальної і пізнавальної діяльності. Використання інформаційно-комунікаційних технологій для візуалізації навчального матеріалу дає можливість зробити його більш доступним і легким для сприйняття, систематизованим,

наочним, що досягається завдяки використанню інтерактивних, динамічних і мультимедійних засобів при його поданні.

Процес одночасного використання різних форм подання інформації за допомогою різноманітних словесних, візуальних, мультимедійних кодів, таких, як предмет, слово, абревіатура, рисунок креслення, графіка, графсхеми, піктограми, символ, число, модель, дослід сприяє активізації навчальної діяльності, її підтримці, інтенсифікації процесу осмислення й переробки інформації. Крім того, візуалізація навчального матеріалу дає змогу систематизувати й узагальнити інформацію або, навпаки, подати її ширше, допомагає виокремити найголовніші моменти [2, c. 169].

Відомо, що на розвиток візуального мислення впливає використання творів образотворчого мистецтва (А. Лагун), засобів дизайн-технологій (А. Мисюкевич), зорових образів (Н. Молодцова), інфографіки, метафоричного моделювання, іконографіки, когнітивної візуалізації, ейдографіки, піктографування (О. Кондратенко). Також на розвиток цього виду мислення впливають такі пізнавальні процеси, як увага, уява, зорове сприйняття, просторове мислення, образна асоціативність, інтуїція, здатність до створення метафор, розумові операції аналізу та синтезу, невербальний інтелект тощо.

У процесі професійної підготовки майбутніх учителів використовують найчастіше візуалізацію інформації та візуалізацію знань.

Візуалізація інформації передбачає перетворення абстрактних даних і подання їх у формі, яка покращить їх сприйняття й розуміння людьми. Для цього можна використовувати такі засоби, як різні види графіків та діаграм (лінійні, стовпчикові, кругові, площинні, кільцеві, пелюсткові тощо). Слід звернути увагу на такі нестандартні види діаграм, як квадратна діаграма (пласке дерево), діаграма циклічного процесу, діаграма Сенкі, часова шкала, діаграма Гантта, теплова діаграма, картограма, картодіаграма.

Квадратна діаграма показує ієрархію набору даних, у якій елементи є батьківськими або дочірніми щодо один до одного. Відображається у вигляді набору вкладених прямокутників, кожен із яких є гілкою дерева, а ті, що знаходяться всередині нього – дочірніми елементами та гілками. Прямокутники розрізняються за розміром залежно від параметра і мають колір, який задається іншим параметром. Для комп'ютерної візуалізації такої діаграми можна скористатися такими десктопними програмами, як Datawatch Panopticon, Tableau, які також допоможуть у створенні інших видів діаграм.

## НАУКОВИЙ ВІСНИК МЕЛІТОПОЛЬСЬКОГО ДЕРЖАВНОГО ПЕДАГОГІЧНОГО УНІВЕРСИТЕТУ

Діаграма циклічного процесу відображає ключові кроки процесу, який містить набір повторюваних дій. Циклічна частина зображується у вигляді кільця, яке утворюють з'єднані стрілками кроки. А початок і закінчення процесу – стрілками, що входять до кола й виходять із нього. Створити кілька типів діаграми циклічного процесу можна за допомогою Smart Art, що є засобом вставки графічних елементів у Microsoft Office.

Діаграма Сенкі відтворює ключові кроки процесу та його інтенсивність на кожній із ділянок. Відображається без вузлів, у вигляді ліній різної товщини (залежно від величини параметра), що з'єднуються і розгалужуються. Має будь-яку кількість початкових і кінцевих точок, а значить і безліч сценаріїв розвитку. Такі діаграми можна створювати за допомогою безкоштовного макросу Sankey Helper для Microsoft Excel та аналітичних інструментів програмного середовища імітаційного моделювання Plant Simulation.

Часова шкала (стрічка часу) показує значення з набору даних на горизонтальній осі, яка відповідає часу. Відрізки між значеннями можуть бути будь-якої величини. За допомогою такої візуалізації висвітлюється історія виникнення поняття чи явища, що вивчається [3]. Для створення часових шкал можна скористатися такими веб-додатками, як Dipity, Timerime, Timelines та ін.

Діаграма Гантта допомагає наочно оцінити кількість виконаного й визначити терміни закінчення цього завдання [9, с. 420]. Вона зображується у вигляді «водоспаду» з одного або декількох каскадів, з'єднаних стрілками блоків, вибудуваних по діагоналі зверху вниз, зліва направо (тобто «сходами»). Причому довжина блоку залежить від часу, необхідного для його виконання. У вигляді такої діаграми доцільно подавати календарно-тематичний план дисципліни. Такий тип діаграми можна створити за допомогою додатка MicrosoftVisio, імітувати засобами Microsoft Excel або скористатися Інетрнет-сервісами Ganttic, Tom'sPlanner, Ganttify та ін.

Теплова діаграма порівнює значення всередині набору даних, зафарбовуючи їх одним із кольорів у заздалегідь обраному спектрі. Основою є зображення або інша діаграма, на якій розставлені значення. Колір залежить від величини параметра і найчастіше накладається у вигляді плям. Для створення такого типу діаграм можна скористатися такими Інтернет-сервісами, як Heatmap Tool, Crazyegg та ін.

Діаграма Вена показує відношення між значеннями набору даних у вигляді кіл, що накладаються одне на одного (найчастіше трьох). Ділянка, у якій перетинаються всі кола, показує спільне між ними. Цей вид діаграми допоможе

створити веб-додаток Hohli. Велику кількість типів діаграм для створення пропонують такі сервіси, як Creately, Many Eyes.

Картодіаграма – спосіб зображення розподілу будь-якого явища за допомогою діаграм, що розміщуються на карті й відображають сумарну величину показника у межах певної територіальної одиниці. Для створення картодіаграм, що відображають дані шляхом розміщення і відображення на мапі показників у межах певної територіальної одиниці, можна скористатися сервісом Mapalist, Knoema та ін.

Для графічного подання великих масивів даних використовуються інфографічні візуалізації, які потребують спільної роботи математика та дизайнера. Як зазначає О. Кондратенко, інфографіка є новим методом роботи зі студентами. Інфографіка – це ілюстрована інформація, подана у вигляді тексту, діаграм, графіків, малюнків. З одного боку, інфографіка передбачає аналітичну обробку кількісних даних, отриманих у ході дослідження, а з іншого – отримані дані необхідно візуалізувати, оформити й візуально презентувати [8, c. 94–95]. Для створення інфографічних візуалізацій доцільніше скористатися професійними програмами Adobe Photoshop, Inkscape. Проте для освітніх цілей цілком достатньо буде онлайн-сервісів на зразок Piktochart, Easel.ly, Infogr.am, Visual.ly.

За допомогою технологій Інтернет стало можливим створення й публікація на сайтах інтерактивних візуалізацій, особливість яких у тому, що на інфографіці візуалізуються дані, які час від часу оновлюються, залежно від даних, що надходять з інших ресурсів Інтернет. Інтерактивні візуалізації можна створити за допомогою Таблиць і Форм Google та Fusion Tables, але доцільніше – за допомогою PHP-фреймворків і пакетів і бібліотек jQuery.

Нині у процес професійного навчання активно пропонується впроваджувати візуалізацію знань, що має на меті використання візуального подання знань для покращення їх засвоєння. Тоді як візуалізація інформації концентрується на використанні інструментів комп'ютерної підтримки, щоб вивести нові ідеї, візуалізація знань фокусується на передачі ідеї та створенні нового знання у групах. Прикладами візуальних форматів такого плану є ескізи, схеми, зображення, образи, інтерактивні візуалізації, візуалізації у розповідях тощо. Крім простої передачі фактів, візуалізація знань спрямована на подальшу передачу ідей, досвіду, відносин, цінностей, тенденцій, думок і прогнозів, використовуючи різні додаткові візуалізації (словник у малюнках, візуальний словник). Візуалізація знань допомагає подолати інформаційне перевантаження, створити точні формулювання й зрозуміти, яким способом найкраще рухатися до поставленої мети.

Одним із сучасних і простих способів візуалізації, який можна використовувати у навчальному процесі для унаочнення текстової інформації є хмара слів (тегів). Вона відображає ключові слова або фрази (значення), що містяться всередині текстового фрагмента (набору даних), задаючи кожному з них свій розмір шрифту залежно від частоти згадування слова в тексті. Наприклад, студенти можуть створити хмару понять дисципліни, лекції тощо. Використання такої візуалізації дає змогу систематизувати поняттєвий апарат, краще запам'ятати основні поняття і терміни, є стимулом для засвоєння теорії та підвищення мотивації до навчання. Для створення хмари слів можна скористатися Інтернет-сервісами, наприклад, Tagul, Worditout, Tagxedo, WordCloud.

Якщо потрібно не лише пояснити, який вигляд має предмет чи явище, що вивчається, а й наявні зв'язки між предметами, поняттями, явищами, то зручно використовувати інтелектуальні мапи (мапи розуму, мапи знань, концепт-мапи, ментальні мапи).

Студенти, конспектуючи теоретичний матеріал, як правило, використовують лінійний запис тексту із заголовками, списками, визначеннями. Записаний таким способом навчальний матеріал складно запам'ятати, у ньому важко виділити головне, унаслідок чого у студентів знижується пізнавальна активність, спостерігається неуважність, небажання засвоювати інформацію, відчуття даремної витрати часу та марності зусиль, що зрештою призводить до втрати інтересу до предмета вивчення.

Інтелектуальна мапа є інструментом візуального подання та запису інформації, альтернативним звичному лінійному способу. Вона є дуже ефективним інструментом, який буде доцільним у будь-якій навчальній діяльності: підготовка до іспитів, фіксація думок при мозковому штурмі, підготовка презентації, складання конспекту тощо. Карти знань (ментальні карти) – це ефективний інструмент структурування й аналізу інформації. Для побудови таких карт створені програмні засоби як стаціонарні (Mind Manager Pro 7, Mind Manager X5), так і мережеві ресурси (http://bubbl.us, http://freemind.sourceforge.net, https://www.mindmeister.com) [10].

Такому засобу візуалізації навчальної інформації, як кліпові презентації, що з'явилися в нашій практиці завдяки PowerPoint, сьогодні протиставляється скрайбінг.

Скрайбінг – нова технологія, за допомогою якої інформація подається у вигляді яскравих образів, оформлених як малюнки, що супроводжуються текстом. Цей спосіб презентації дає змогу розставити акценти на ключових моментах і привернути увагу аудиторії [6]. Образи, що миттєво виникають у процесі пояснення навчального матеріалу з використанням технології скрайбінгу, оживляють розповідь і дають можливість фіксувати розвиток теми у свідомості у вигляді ланцюжка, поповнюючи простір скрайбмалюнка, виконаного в максимально спрощеній манері (рис. 1).

Скрайбінг полегшує комунікацію, візуалізуючи думки, ідеї, поняття та взаємозв'язки.

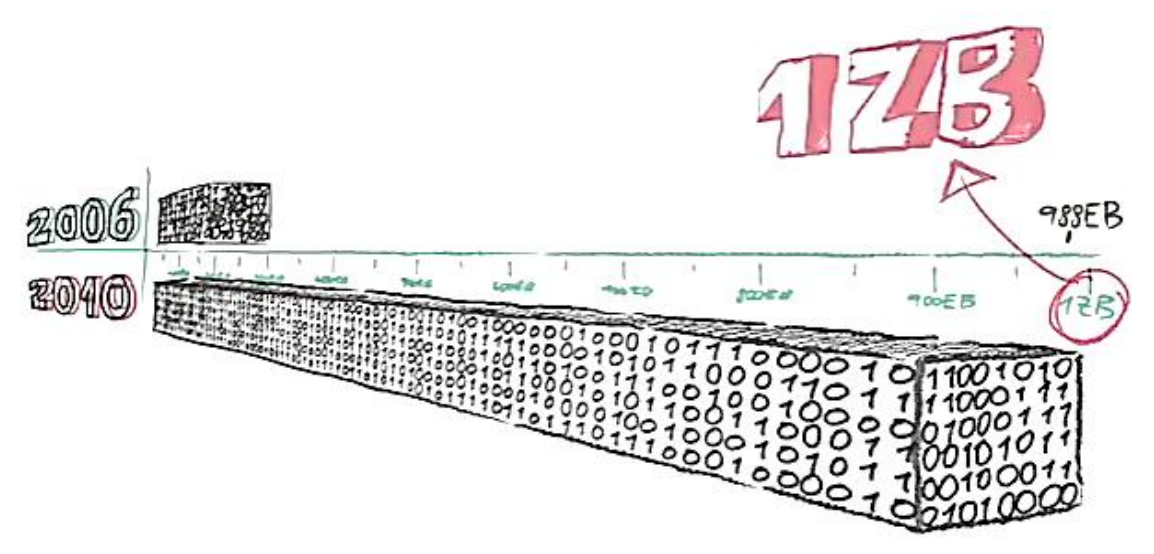

*Рис. 1. Фрагмент скрайбінгу з теми «Еволюція концепцій WWW» для дисципліни «Основи Інтернет»*